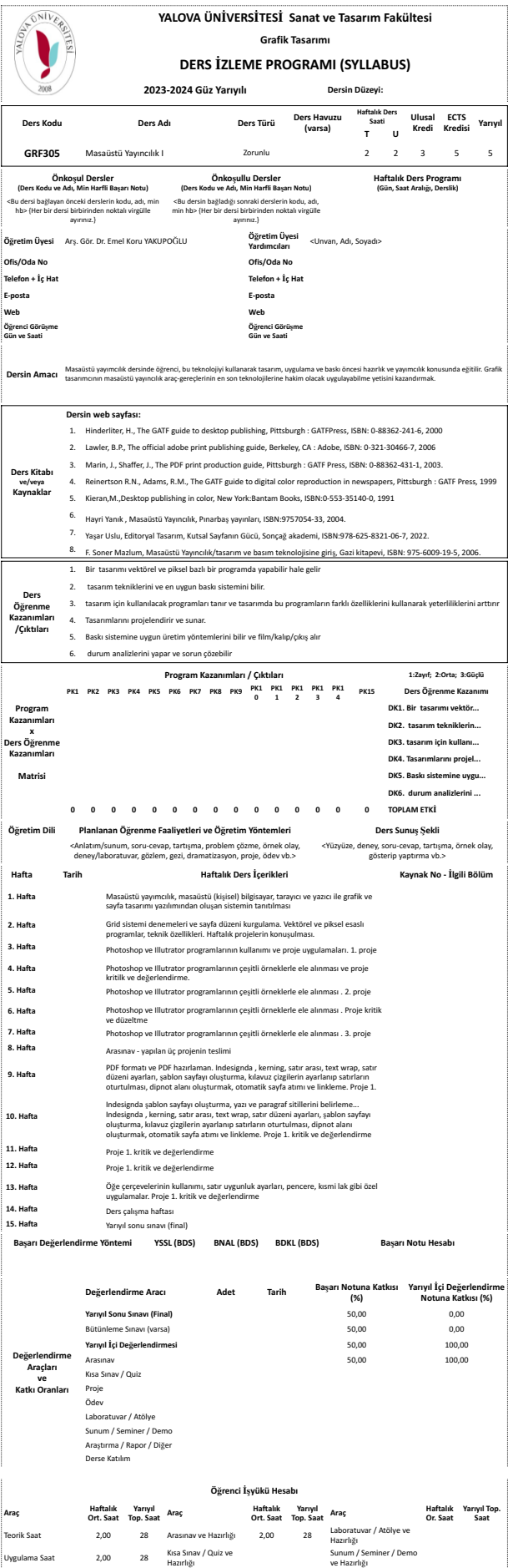

**Toplam Öğrenci İşyükü Saati: 126 1 ECTS Kredisi = 25 Öğrenci İşyükü Saati İşyükü Hesabı:** Hesap Doğru

ve Hazırlığı ve Hazırlığ<sup>ı</sup> 3,00 <sup>42</sup>

Bireysel Çalışma Proje ve Hazırlığ<sup>ı</sup> Araştırma / Rapor / Diğer

Bireysel Çalışma Ödev ve Hazırlığ<sup>ı</sup> Yarıyıl Sonu Sınavı (Final)

Ders Öncesi/Sonrası

Uyg. Öncesi/Sonrası